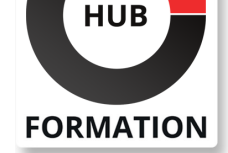

#### **ET METIERS DE L'INFORMATIQUE**

# Formation Developing on AWS

Développer des applications cloud sécurisées et évolutives

N° ACTIVITÉ : 11 92 18558 92 TÉLÉPHONE : 01 85 77 07 07 E-MAIL : inscription@hubformation.com

Ce cours enseigne aux développeurs expérimentés comment interagir par programmation avec les services AWS pour créer des solutions Web.

Il vous guide à travers une discussion architecturale de haut niveau sur la sélection des ressources et approfondit l'utilisation des kits de développement logiciel AWS (AWS SDK) et de l'interface de ligne de commande (AWS CLI) pour créer et déployer vos applications cloud.

Vous allez créer un exemple d'application au cours de ce cours, apprendre à configurer des autorisations pour l'environnement de développement, ajouter une logique métier pour traiter les données à l'aide des services principaux AWS, configurer les authentifications des utilisateurs, déployer sur le cloud AWS et déboguer pour résoudre les problèmes d'application.

Le cours comprend des exemples de code pour vous aider à mettre en oeuvre les modèles de conception et les solutions abordés dans le cours.

Les travaux pratiques renforcent le contenu clé du cours et vous aident à mettre en oeuvre des solutions à l'aide du kit AWS SDK pour Python, .Net et Java, de l'AWS CLI et de la AWS Management Console.

## **Objectifs**

| Créer une application cloud simple de bout en bout à l'aide des kits de développement logiciel AWS (AWS SDK), de l'interface de ligne de commande (AWS CLI) et des IDE. 

| Configurer les autorisations AWS Identity and Access Management (IAM) pour prendre en charge un environnement de développement. 

| Utiliser plusieurs modèles de programmation dans vos applications pour accéder aux services AWS. 

| Utiliser les kits SDK AWS pour effectuer des opérations CRUD (créer, lire, mettre à jour, supprimer) sur les ressources Amazon Simple Storage Service (Amazon S3) et Amazon DynamoDB. 

| Créer des fonctions AWS Lambda avec d'autres intégrations de services pour vos applications Web. 

| Identifier les avantages des architectures de microservices et des applications sans serveur à concevoir. 

| Développer des composants API Gateway et les intégrer à d'autres services AWS. 

| Expliquer comment Amazon Cognito contrôle l'accès des utilisateurs aux ressources AWS. 

| Créer une application Web à l'aide de Cognito pour fournir et contrôler l'accès des utilisateurs. 

| Utiliser la méthodologie DevOps pour réduire les risques associés aux versions d'applications traditionnelles et identifier les services AWS qui aident à mettre en oeuvre les pratiques DevOps. 

Utiliser AWS SAM pour déployer une application.

| Observer la construction d'une application à l'aide d'Amazon X-Ray.

## Prérequis

| Avoir suivi le cours AWS Cloud Practitioner Essentials ou AWS Technical **Essentials** 

| Des connaissances pratiques des services de base d'AWS 

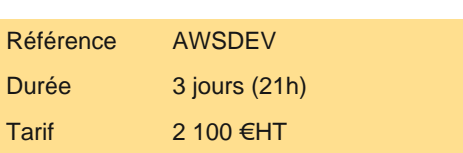

## **SESSIONS** PROGRAMMÉES A DISTANCE (FRA)

 du 19 au 21 mai 2025 du 17 au 19 septembre 2025 du 2 au 4 décembre 2025

VOIR TOUTES LES DATES

## Public

Développeurs de logiciels Architectes de solutions | Informaticiens souhaitant améliorer leurs compétences en développement à l'aide des services AWS

# Programme de la formation

Création d'une application Web sur AWS 

- | Discutez de l'architecture de l'application que vous allez construire au cours de ce cours
- Explorez les services AWS nécessaires pour créer votre application Web
- | Découvrez comment stocker, gérer et héberger votre application Web

#### **Premiers pas avec le développement sur AWS**

| Décrire comment accéder aux services AWS par programmation 

Répertorier certains modèles de programmation et voir comment ils offrent des gains d'efficacité au sein des kits SDK AWS et de l'AWS CLI 

| Expliquer la valeur d'AWS Cloud9

#### **Premiers pas avec les autorisations**

| Examiner les autorisations des fonctionnalités et des composants d'AWS Identity and Access Management (IAM) pour prendre en charge un environnement de développement 

| Démontrer comment tester les autorisations AWS IAM 

| Configurez vos IDE et SDK pour prendre en charge un environnement de développement 

Démontrer l'accès aux services AWS à l'aide des SDK et d'AWS Cloud9

Atelier 1 : Configurer l'environnement de développement

Connectez-vous à un environnement de développement

| Vérifiez que l'IDE et l'AWS CLI sont installés et configurés pour utiliser le profil d'application 

| Vérifiez que les autorisations nécessaires ont été accordées pour exécuter les commandes de l'AWS CLI 

| Attribuer une stratégie AWS IAM à un rôle pour supprimer un compartiment Amazon S3

#### **Premiers pas avec le stockage**

Décrire les concepts de base d'Amazon S3

Répertorier les options de sécurisation des données à l'aide d'Amazon S3

Définir les dépendances du SDK pour votre code

Expliquer comment se connecter au service Amazon S3

| Décrire les objets de requête et de réponse

#### **Traitement de vos opérations de stockage**

| Effectuer des opérations clés sur les compartiments et les objets 

| Manipuler des objets multiples et volumineux 

| Créer et configurer un compartiment Amazon S3 pour héberger un site Web statique 

Accordez un accès temporaire à vos objets

| Démontrer l'exécution d'opérations Amazon S3 à l'aide de SDK 

Atelier 2 : Développer des solutions à l'aide d'Amazon S3

| Interagissez avec Amazon S3 par programmation à l'aide des kits SDK AWS et de l'AWS CLI 

| Créer un bucket à l'aide de serveurs et vérifier les codes d'exception de service 

| Créez les demandes nécessaires pour télécharger un objet Amazon S3 avec des métadonnées jointes 

| Créer des requêtes pour télécharger un objet à partir du compartiment, traiter les données et télécharger à nouveau l'objet dans le compartiment 

| Configurer un compartiment pour héberger le site Web et synchroniser les fichiers source à l'aide de l'AWS CLI 

| Ajoutez des stratégies de compartiment IAM pour accéder au site Web S3.

#### **Premiers pas avec les bases de données**

Décrire les composants clés de DynamoDB

| Expliquer comment se connecter à DynamoDB 

Décrire comment créer un objet de requête

Expliquer comment lire un objet de réponse

Répertorier les exceptions de dépannage les plus courantes

### **Traitement de vos opérations de base de données**

| Développer des programmes pour interagir avec DynamoDB à l'aide des kits SDK AWS 

| Effectuer des opérations CRUD pour accéder aux tables, index et données 

| Effectuer des opérations DynamoDB à l'aide du SDK 

Atelier 3 : Développer des solutions à l'aide d'Amazon DynamoDB

| Interagissez avec Amazon DynamoDB par programmation à l'aide d'API de bas niveau, de de haut niveau et de documents dans vos programmes 

| Récupérer des éléments d'un tableau à l'aide d'attributs clés, de filtres, d'expressions et de paginations 

Charger une table en lisant des objets JSON à partir d'un fichier

Rechercher des éléments dans un tableau en fonction d'attributs clés, de filtres, d'expressions et de paginations

| Mettre à jour les éléments en ajoutant de nouveaux attributs et en modifiant les données de manière conditionnelle 

| Accéder aux données DynamoDB à l'aide de PartiQL et des modèles de persistance d'objet, le cas échéant

#### **Traitement de la logique de votre application**

Développer une fonction Lambda à l'aide de SDK

Configurer les déclencheurs et les autorisations pour les fonctions Lambda

Tester, déployer et surveiller les fonctions Lambda

Atelier 4 : Développer des solutions à l'aide des fonctions AWS Lambda

| Créez des fonctions AWS Lambda et interagissez par programmation à l'aide des kits SDK AWS et de l'AWS CLI 

| Configurer les fonctions AWS Lambda pour utiliser les variables d'environnement et pour s'intégrer à d'autres services 

| Générez des URL pré-signées Amazon S3 à l'aide des kits SDK AWS et vérifiez l'accès aux objets de compartiment 

Déployez les fonctions AWS Lambda avec des archives de fichiers .zip via votre IDE et testez si nécessaire

| Appeler les fonctions AWS Lambda à l'aide de la console AWS et de l'AWS CLI

#### **Gérer les API**

| Décrire les composants clés d'API Gateway 

Développer des ressources API Gateway à intégrer aux services AWS

Configurez les appels de demande et de réponse d'API pour vos points de terminaison d'application

| Testez les ressources de l'API et déployez le point de terminaison de l'API de votre application 

Démontrer la création de ressources API Gateway pour interagir avec vos API d'application

Atelier 5 : Développer des solutions à l'aide d'Amazon API Gateway

| Créez des ressources RESTful API Gateway et configurez CORS pour votre application 

| Intégrez les méthodes d'API aux fonctions AWS Lambda pour traiter les données d'application 

Configurer des modèles de mappage pour transformer les données transmises lors de l'intégration de la méthode

Créer un modèle de demande pour les méthodes d'API afin de s'assurer que le format de données d'intercommunication est conforme aux règles d'application 

| Déployer la passerelle API à une étape et valider les résultats à l'aide du point de terminaison API

#### **Créer une application moderne**

| Décrire les défis des architectures traditionnelles 

Décrire l'architecture et les avantages des microservices

Expliquer diverses approches de conception d'applications de microservices

| Expliquer les étapes impliquées dans le découplage des applications monolithiques 

Démontrer l'orchestration des fonctions Lambda à l'aide d'AWS Step Functions

#### **Accorder l'accès aux utilisateurs de votre application**

| Analyser l'évolution des protocoles de sécurité 

| Explorer le processus d'authentification à l'aide d'Amazon Cognito 

Gérer l'accès des utilisateurs et autoriser les API sans serveur

| Observer les meilleures pratiques pour la mise en oeuvre d'Amazon Cognito 

Démontrer l'intégration d'Amazon Cognito et examiner les jetons JWT

Atelier 6 : Capstone - Terminer la construction de l'application

| Créer un groupe d'utilisateurs et un client d'application pour votre application Web à l'aide d'Amazon Cognito 

| Ajouter de nouveaux utilisateurs et confirmer leur capacité à se connecter à l'aide de l'interface de ligne de commande Amazon **Cognito** 

| Configurer les méthodes API Gateway pour utiliser Amazon Cognito en tant qu'autoriseur 

| Vérifier que les jetons d'authentification JWT sont générés lors des appels API Gateway 

Développer rapidement des ressources API Gateway à l'aide d'une stratégie d'importation Swagger

| Configurer l'interface de votre application Web pour utiliser les configurations Amazon Cognito et API Gateway 

| Vérifier l'ensemble des fonctionnalités de l'application

#### **Déploiement de votre application**

| Identifier les risques associés aux pratiques traditionnelles de développement de logiciels 

| Comprendre la méthodologie DevOps 

Configurer un modèle AWS SAM pour déployer une application sans serveur

Décrire diverses stratégies de déploiement d'applications

| Démonstration du déploiement d'une application serverless à l'aide d'AWS SAM

- Différencier surveillance et observabilité
- | Évaluer pourquoi l'observabilité est nécessaire dans le développement moderne et les composants clés
- | Comprendre le rôle de CloudWatch dans la configuration de l'observabilité
- Démonstration de l'utilisation de CloudWatch Application Insights pour surveiller les applications
- Démontrer l'utilisation de X-Ray pour déboguer vos applications
- Atelier 7 : Observer l'application à l'aide d'AWS X-Ray
- | Instrumenter votre code d'application pour utiliser les fonctionnalités d'AWS X-Ray
- Activer votre package de déploiement d'application pour générer des journaux
- | Comprendre les composants clés d'un modèle AWS SAM et déployer votre application
- Créer des cartes de service AWS X-Ray pour observer le comportement de traitement de bout en bout de votre application
- | Analyser et déboguer les problèmes d'application à l'aide des traces et des annotations AWS X-Ray

## Méthode pédagogique

Chaque participant travaille sur un poste informatique qui lui est dédié. Un support de cours lui est remis soit en début soit en fin de cours. La théorie est complétée par des cas pratiques ou exercices corrigés et discutés avec le formateur. Le formateur projette une présentation pour animer la formation et reste disponible pour répondre à toutes les questions.

## Méthode d'évaluation

Tout au long de la formation, les exercices et mises en situation permettent de valider et contrôler les acquis du stagiaire. En fin de formation, le stagiaire complète un QCM d'auto-évaluation.

## Suivre cette formation à distance

Voici les prérequis techniques pour pouvoir suivre le cours à distance :

| Un ordinateur avec webcam, micro, haut-parleur et un navigateur (de préférence Chrome ou Firefox). Un casque n'est pas nécessaire suivant l'environnement.

| Une connexion Internet de type ADSL ou supérieure. Attention, une connexion Internet ne permettant pas, par exemple, de recevoir la télévision par Internet, ne sera pas suffisante, cela engendrera des déconnexions intempestives du stagiaire et dérangera toute la classe.

| Privilégier une connexion filaire plutôt que le Wifi.

| Avoir accès au poste depuis lequel vous suivrez le cours à distance au moins 2 jours avant la formation pour effectuer les tests de connexion préalables.

| Votre numéro de téléphone portable (pour l'envoi du mot de passe d'accès aux supports de cours et pour une messagerie instantanée autre que celle intégrée à la classe virtuelle).

| Selon la formation, une configuration spécifique de votre machine peut être attendue, merci de nous contacter.

| Pour les formations incluant le passage d'une certification la dernière journée, un voucher vous est fourni pour passer l'examen en ligne.

| Pour les formations logiciel (Adobe, Microsoft Office...), il est nécessaire d'avoir le logiciel installé sur votre machine, nous ne fournissons pas de licence ou de version test.

| Horaires identiques au présentiel.

## **Accessibilité**

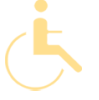

Les sessions de formation se déroulent sur des sites différents selon les villes ou les dates, merci de nous contacter pour vérifier l'accessibilité aux personnes à mobilité réduite.

Pour tout besoin spécifique (vue, audition...), veuillez nous contacter au 01 85 77 07 07.